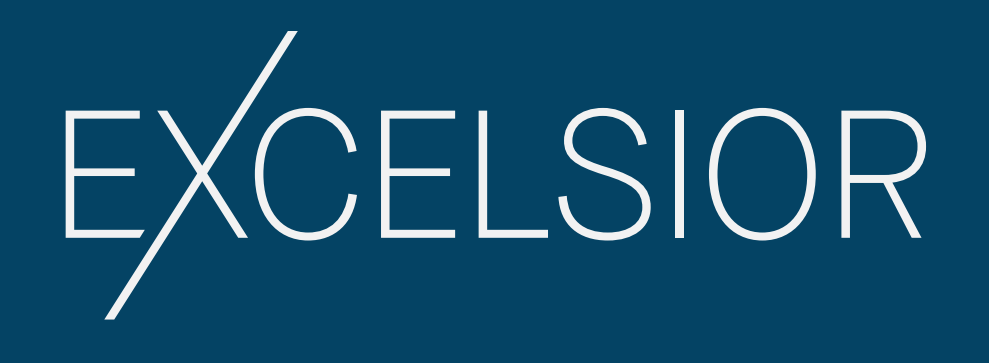

# **STYLE GUIDE**

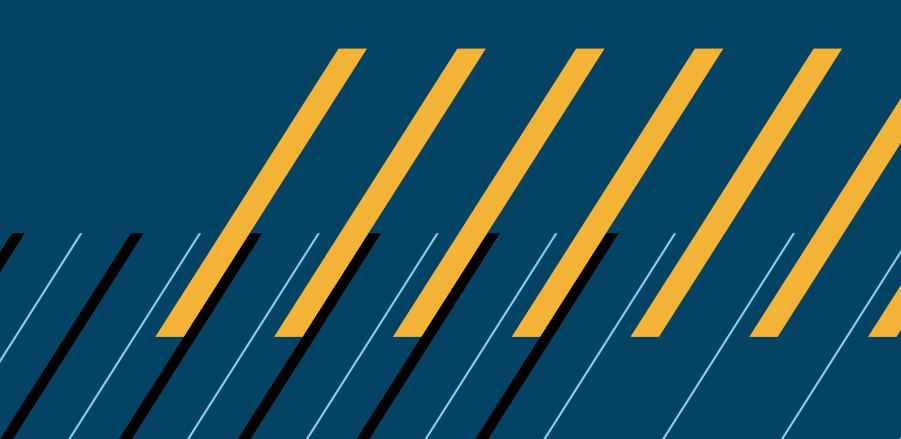

# **TABLE OF CONTENTS**

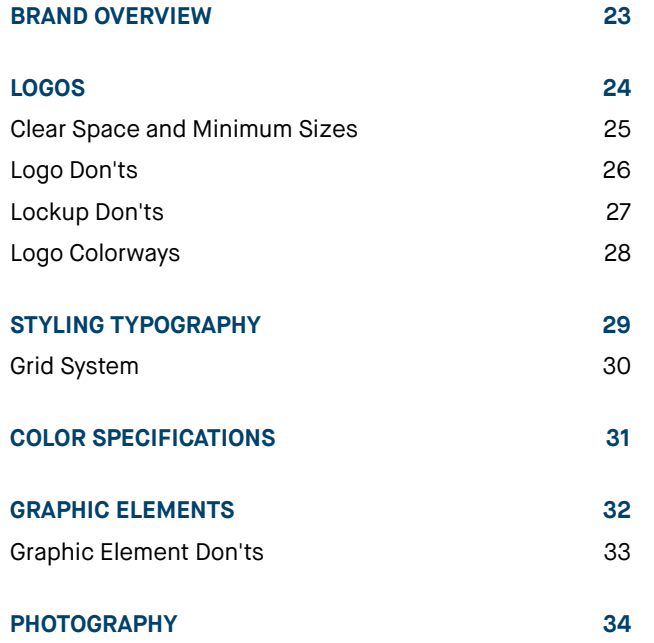

**BRAND OVERVIEW**

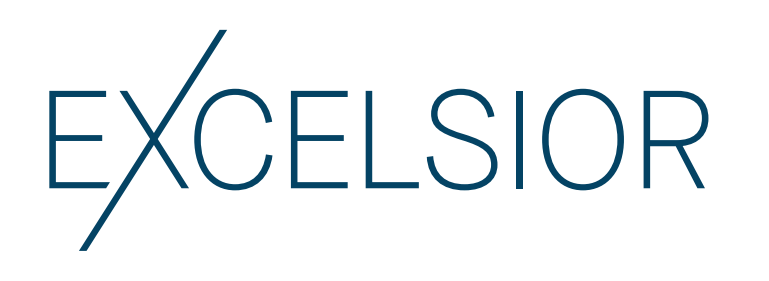

# AaBbCc**Dd** AaBbCc**Dd**

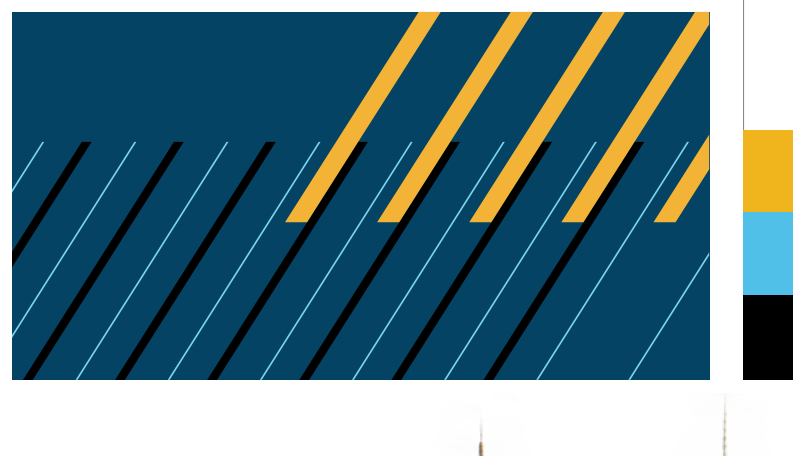

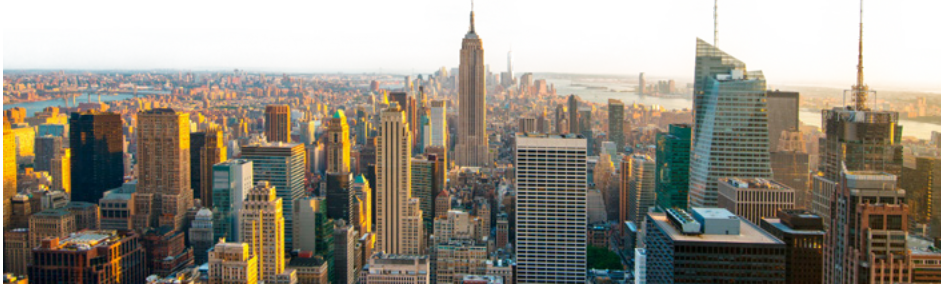

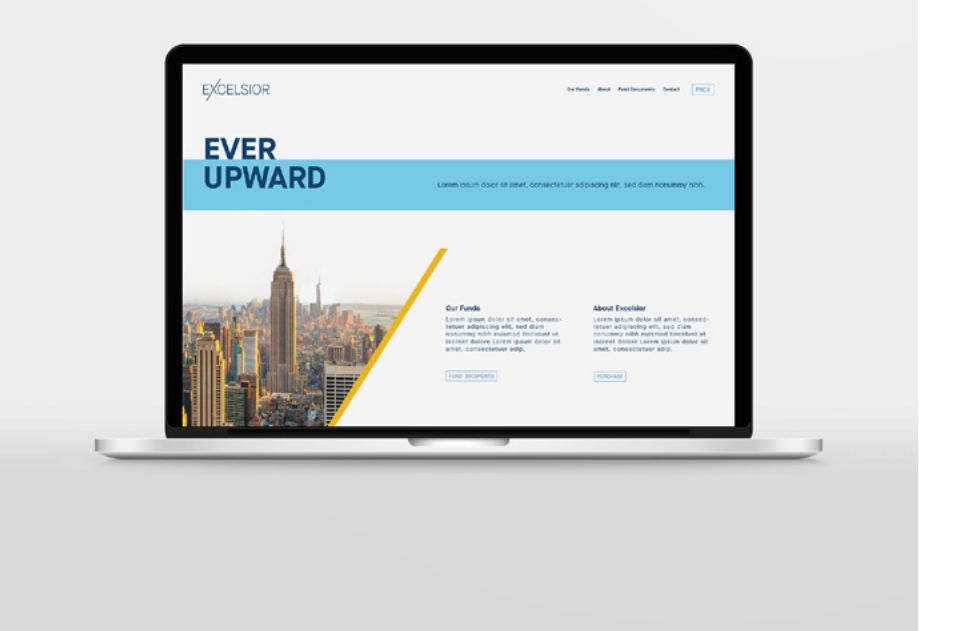

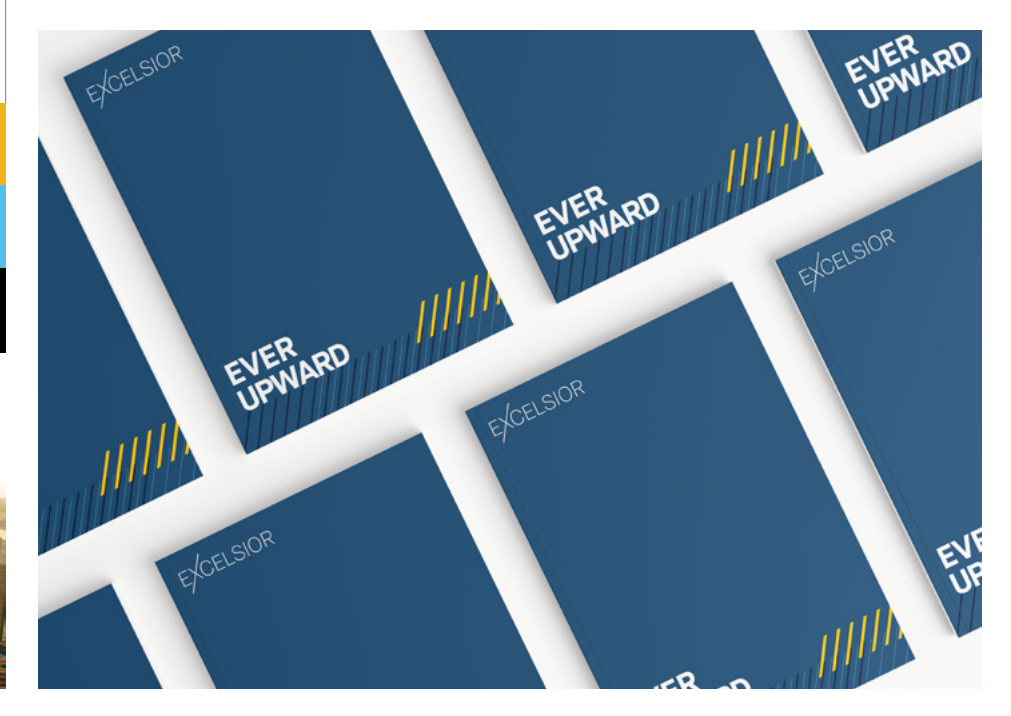

FIRST MANHATTAN CO. STYLE GUIDE THE STAGE 3 THEORY OF STAGE ASSESSMENT OF THE STAGE ASSESSMENT OF THE STAGE ASSESSMENT OF THE STAGE ASSESSMENT OF THE STAGE ASSESSMENT OF THE STAGE ASSESSMENT OF THE STAGE OF THE STAGE OF TH

The Excelsior logo and ticker lockup files should never be recreated or modified. To maintain consistency, legibility, and brand integrity, use only the files supplied.

PRIMARY LOGO

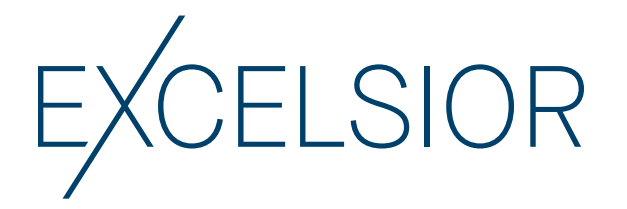

EXCELSIOR

PRIMARY LOGO

EXCELSIOR

**TICKER** LOCKUP

TICKER LOCKUP

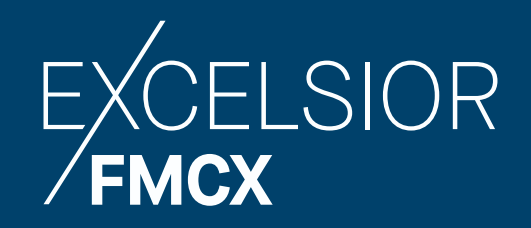

# **CLEAR SPACE AND MINIMUM SIZES**

CLEAR SPACE

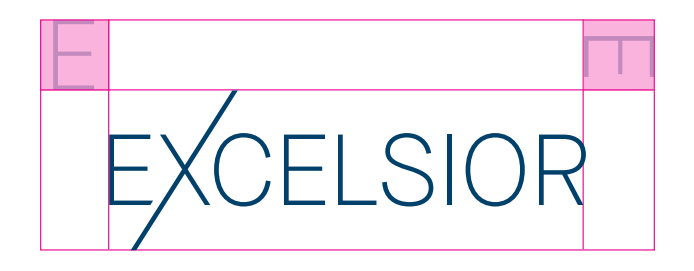

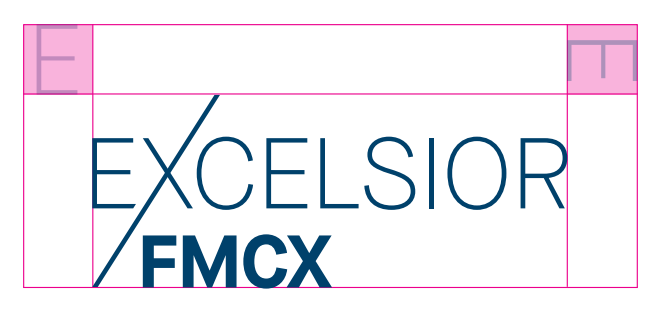

MINIMUM SIZE: PRINT PRIMARY LOGO

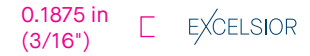

MINIMUM SIZE: DIGITAL PRIMARY LOGO

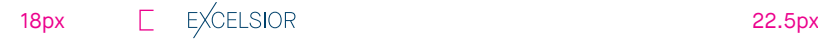

MINIMUM SIZE: PRINT TICKER LOCKUP

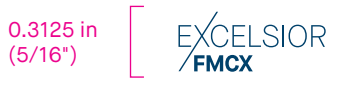

MINIMUM SIZE: DIGITAL TICKER LOCKUP

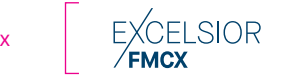

Always use the amount of clear space shown. The letter "E" in the logo defines the clear space. Don't crowd the logo by positioning any text, graphic elements, or other visual marks inside the recommended clear space. Do not place the logo on a visually complicated background.

The ticker abbreviation within the ticker lockup will change for each ETF.

The Excelsior logo may be scaled to a minimum size of 0.1875" high for print applications and 18px high for digital applications.

The ticker lockup may be scaled to a minimum size of 0.3125" high for print applications and 22.5px high for digital applications.

Always maintain the artwork's aspect ratio when scaling.

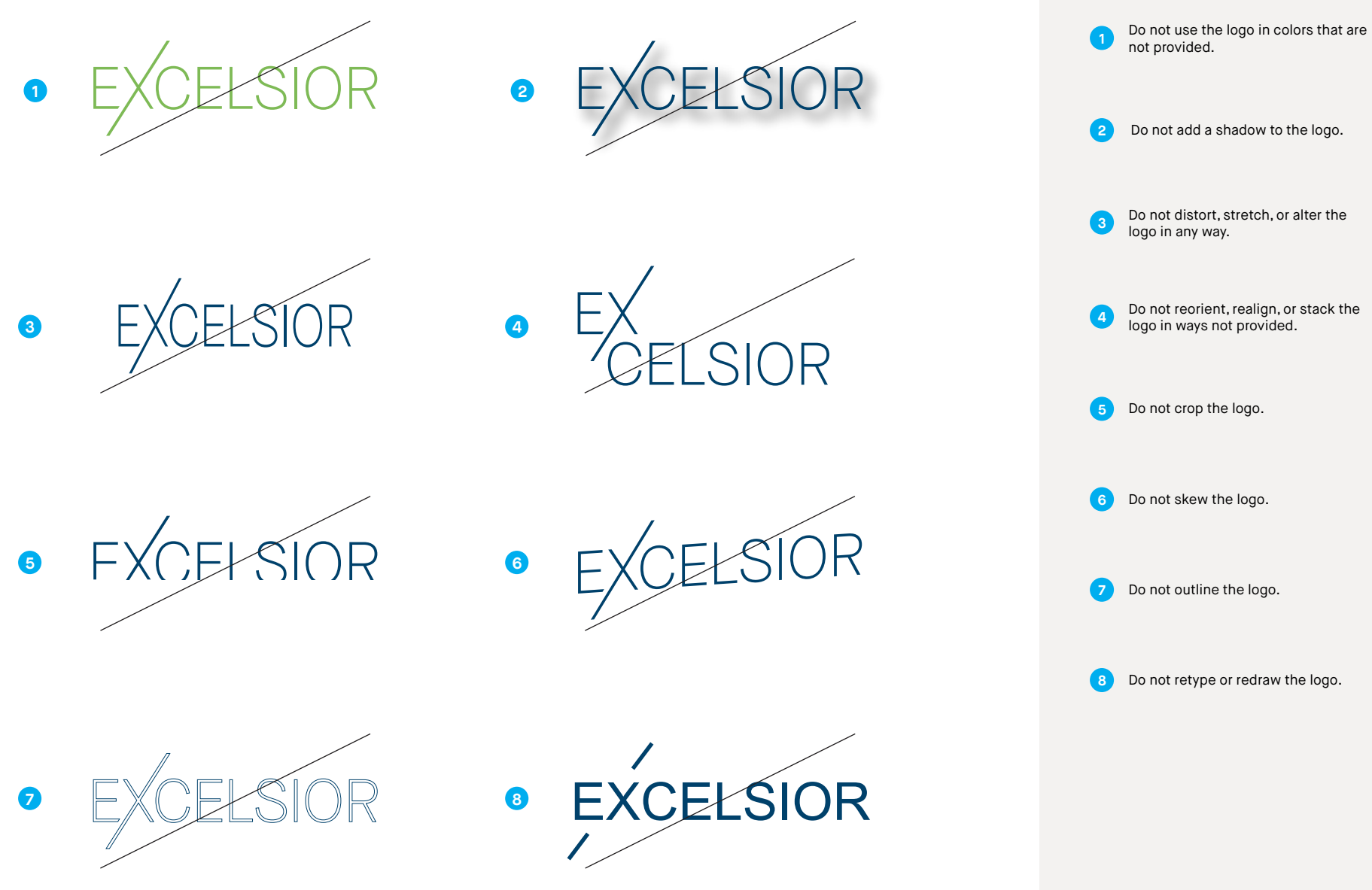

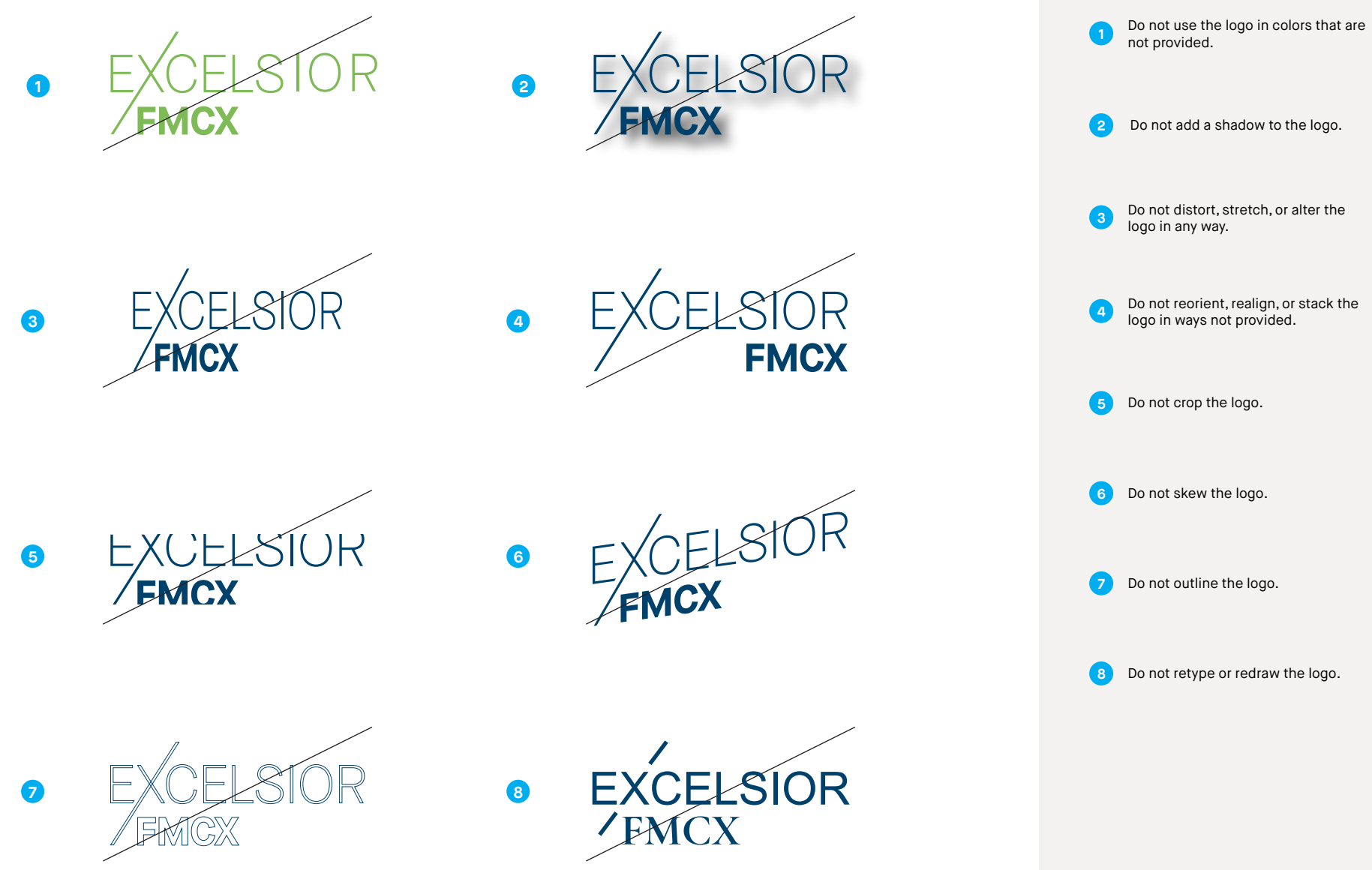

DARK BACKGROUND

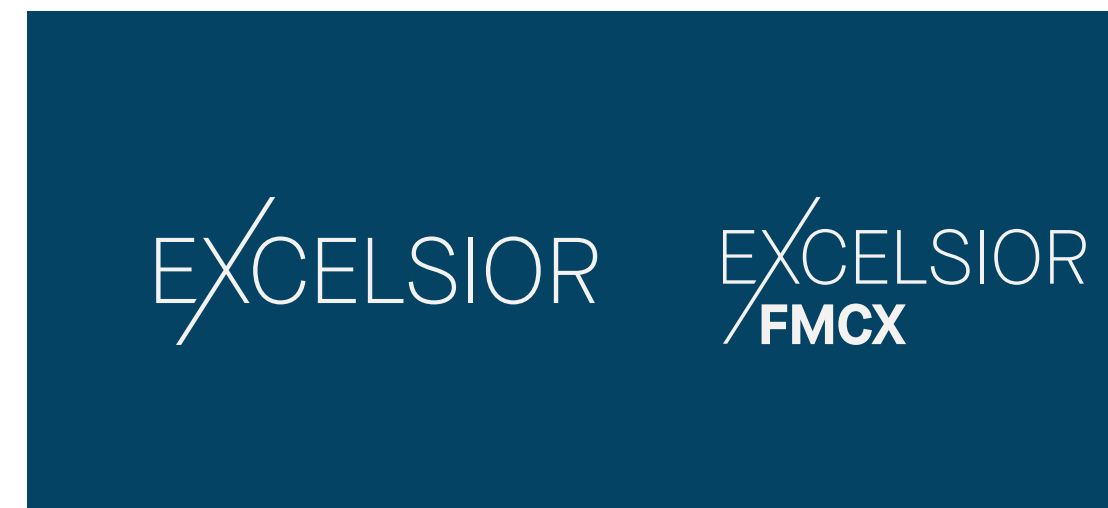

LIGHT BACKGROUND

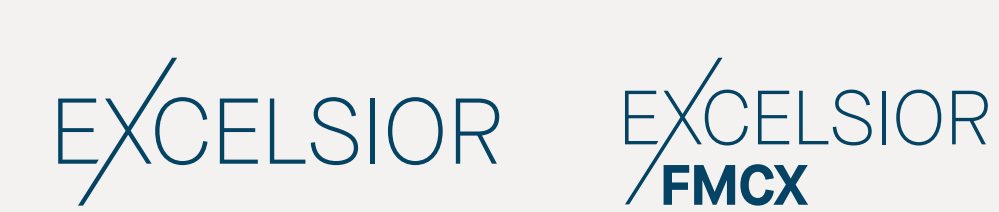

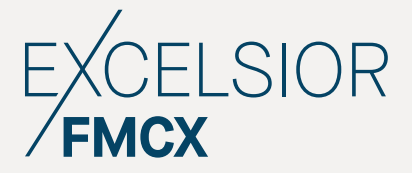

Use the Cream or White logo and lockup on a Black or FMC Blue background.

Use the Black or FMC Blue logo and lockup on a White or Cream background.

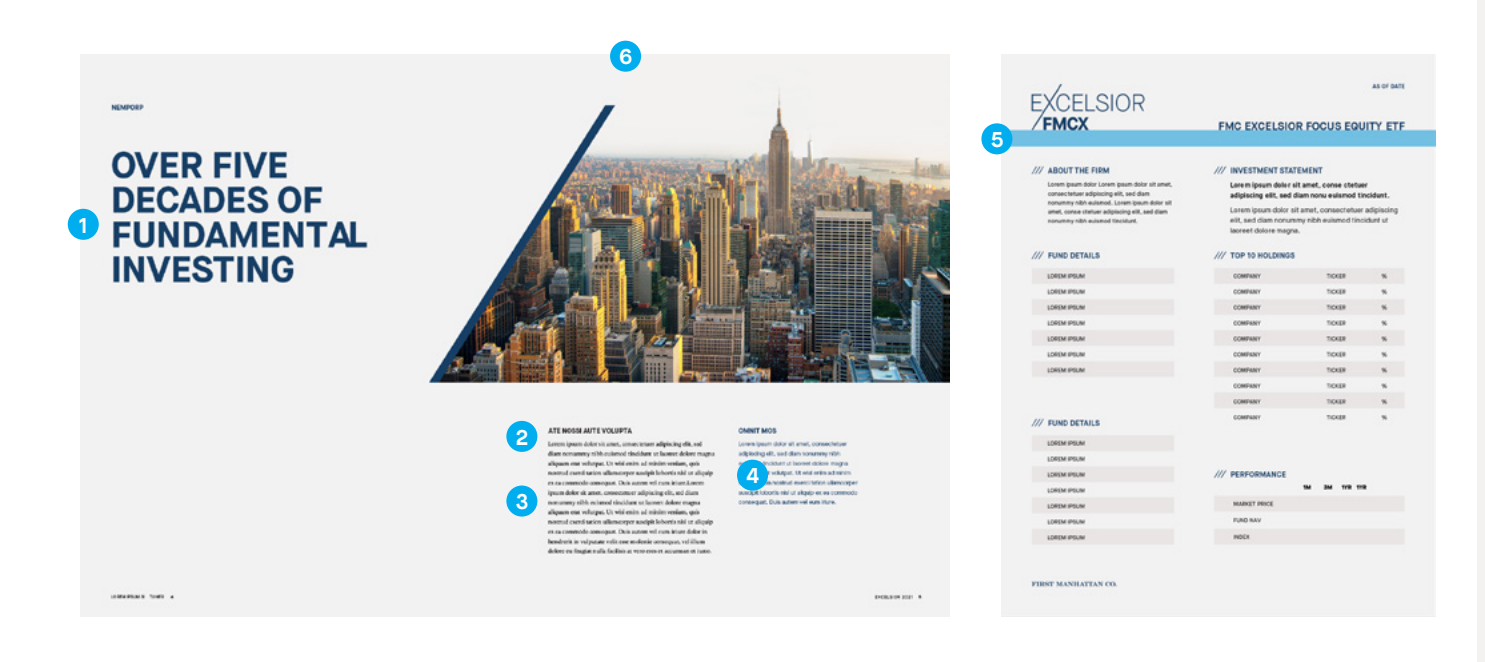

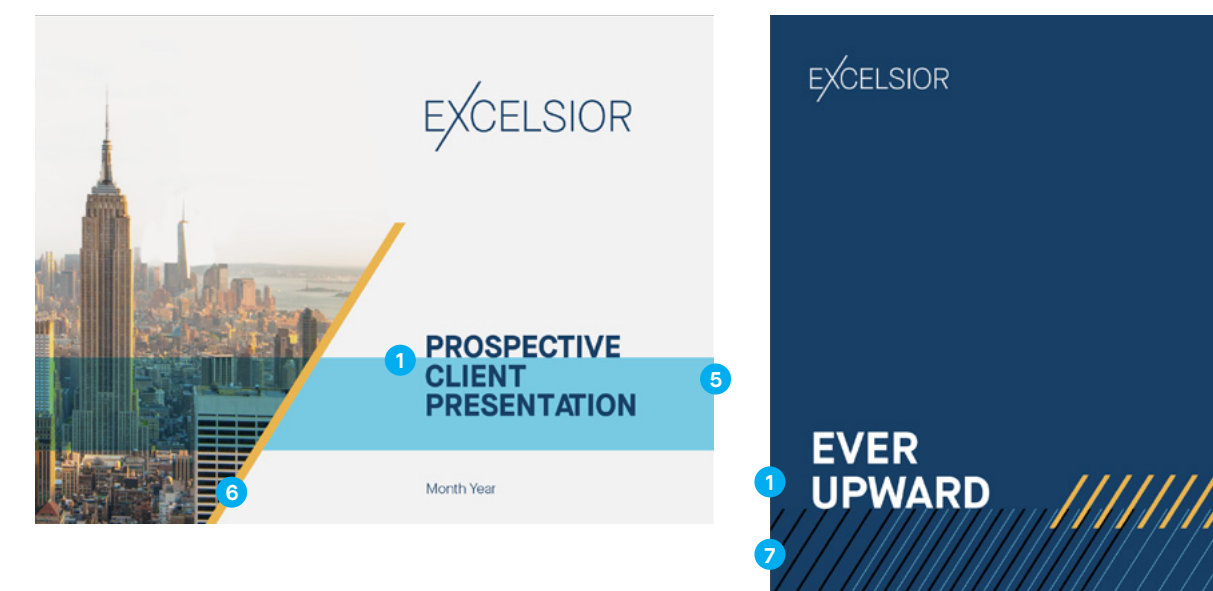

**Excelsior layouts use bold headlines and ample clear space. Typography, photography, and graphic elements align to a grid system to create and maintain a coherent, unified look across the visual identity system.**

For full typeface and typography guidelines, see page 7 of the First Manhattan Co.'s style guide.

Left align all text in layout to the grid. Place the Excelsior logo in a corner of the layout or to align with the diagonal graphic element.

The graphic element may be anchored to text to highlight copy or to create visual connections.

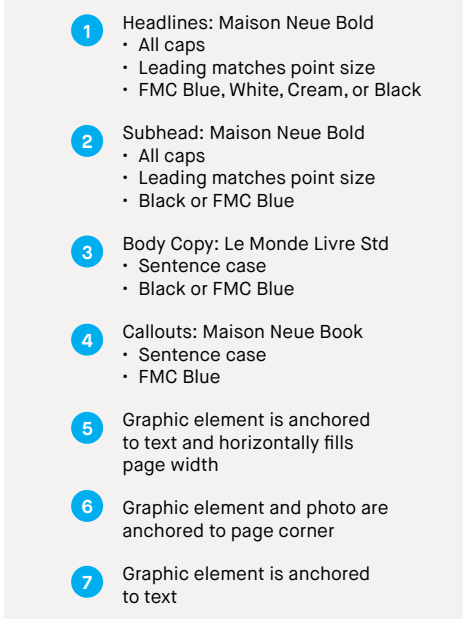

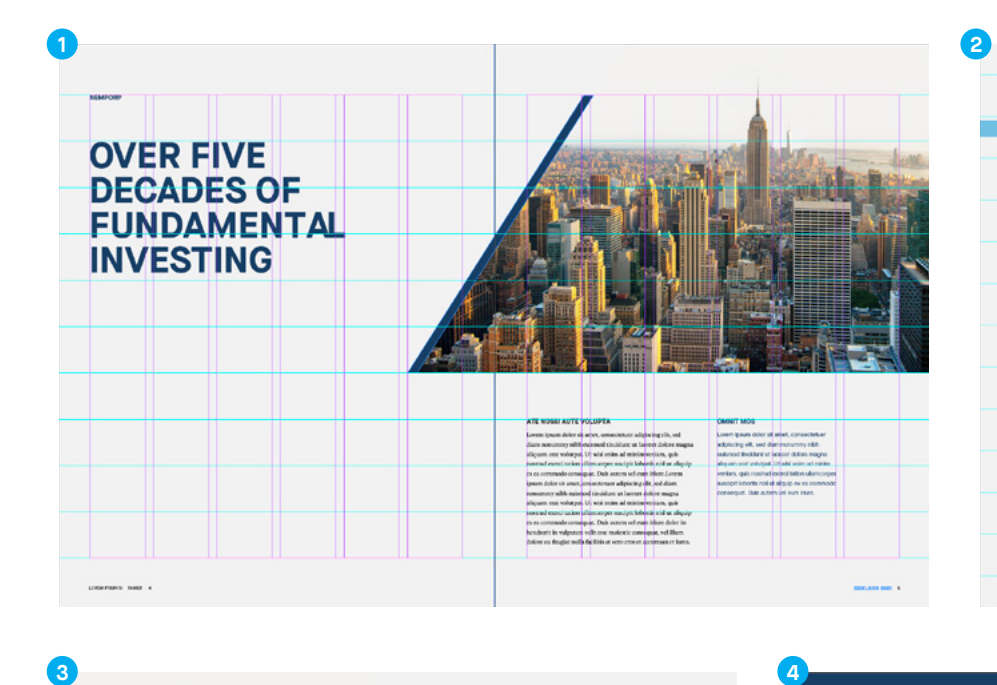

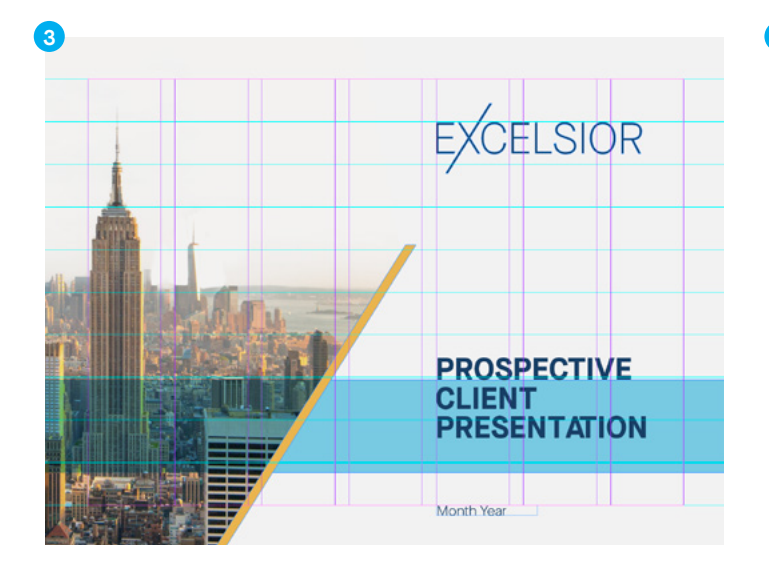

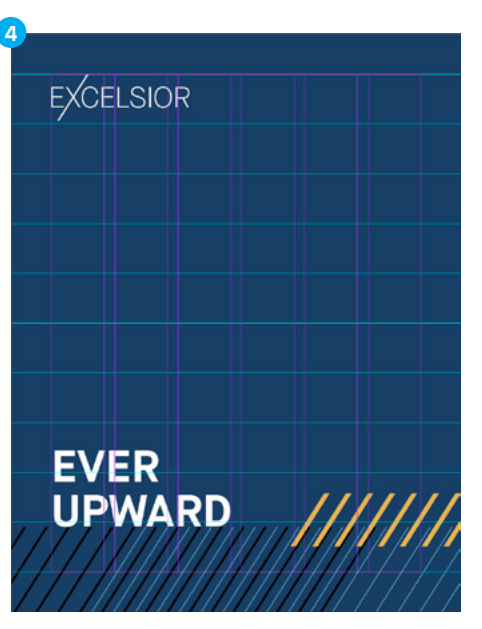

**EXCELSIOR FMCX** 

/// ABOUT THE FIRM

Lorem ipsum dol

/// FUND DETAILS

LORDH PSUM LORDH PSUN none per LORDA PSUN LORDE PROV LORDA POLIN /// FUND DETAILS

LORDA PSUN

**CREW PSU** LORDH PRO LORDA PSUK

THEFT MANHAT

**FMC EXCELSIOR FOCUS EQUITY ETF** 

---

INVESTMENT STATEMEN Lore m ipsum dolor sit amet, conse chetues<br>adipiscing elit, sed diam nonu exismed tin

TOP TO HOLDINGS

W PERFOR

# **Excelsior's layouts are based on a flexible grid system.**

# **For 11" x 17" horizontal layouts use these specs:**

## Margins: **1**

- 1" margins top and bottom
	- 0.625" margins left and right

Columns: • 6 columns per page

- Gutters: 0.25" column gutter
- 0" row gutter

# **For 8.5" x 11" vertical layouts use these specs:**

# Margins: **2**

- 0.625" margins top and bottom
- 0.625" margins left and right

Columns: • 6 columns per page

- Gutters: 0.25" column gutter
- 0" row gutter

# **For 4:3 horizontal PPT layouts use these specs:**

# Margins: **3**

- 0.5" margins top and bottom
- 0.5" margins left and right

Columns: • 7 columns per page

- Gutters: 0.25" column gutter
- 0" row gutter

# **For 7" x 9" vertical layouts use these specs:**

# Margins: **4**

- 0.625" margins top and bottom
- 0.625" margins left and right

Columns: • 6 columns per page

- Gutters: 0.25" column gutter
- 0" row gutter

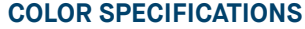

COLORS

A balanced proportion of Excelsior's colors used across its visual system establishes a distinct and consistent brand look and feel.

Specifications are provided for printing with PANTONE® inks (spot-color printing) on coated and uncoated paper stock, for four-color process printing (CMYK: cyan,

magenta, yellow, and black), and for screen use (RGB and hexadecimal equivalents).

The primary color palette is aligned with First Manhattan Co.'s primary color palette to ensure brand consistency.

The secondary color palette adds flexibility and range to Excelsior's color system. Always use the secondary color palette in a support capacity and never alone to represent the brand. Use the secondary colors to add richness to graphic elements, charts, graphs, illustrations, and to highlight information.

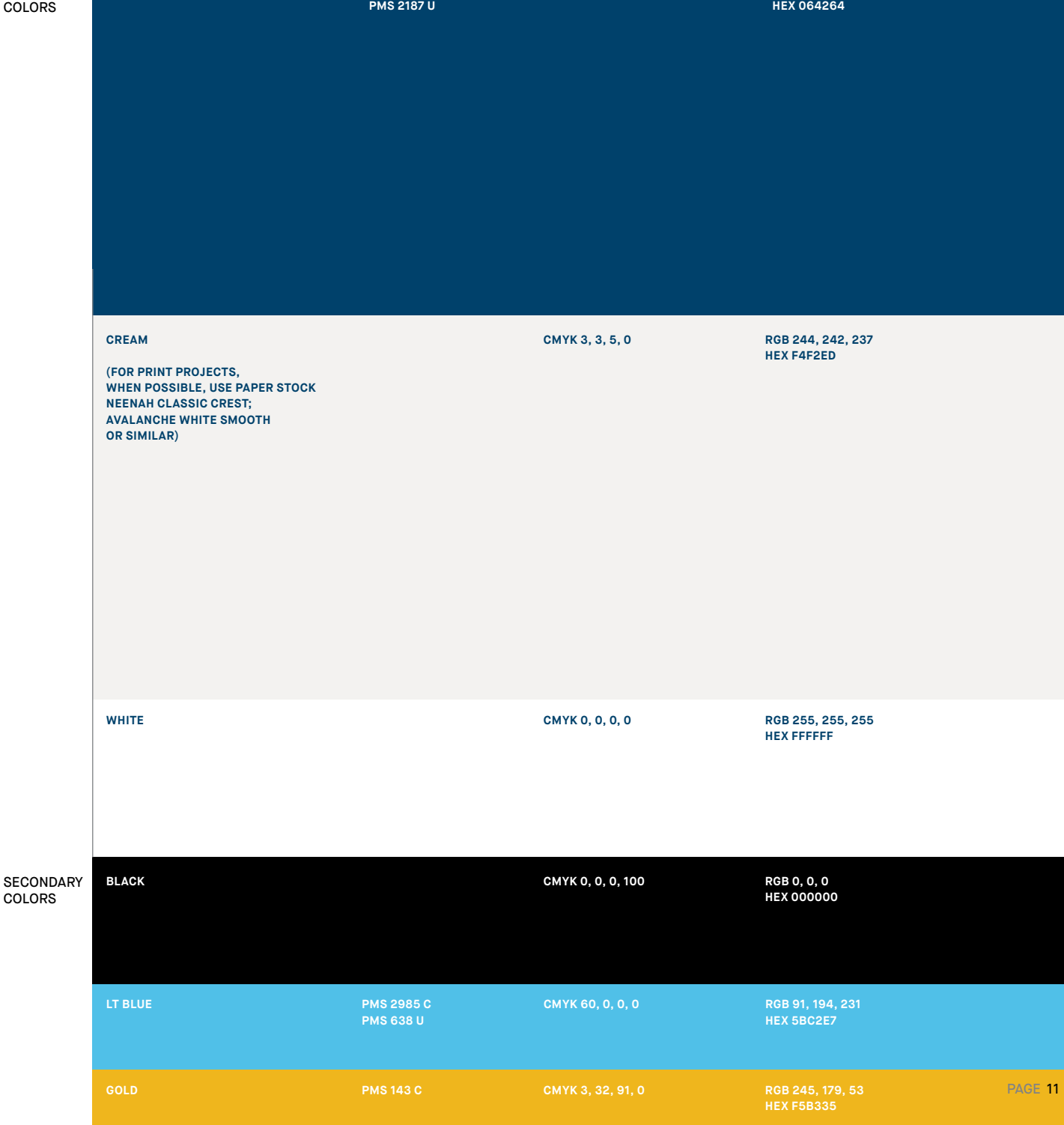

# **GRAPHIC ELEMENTS**

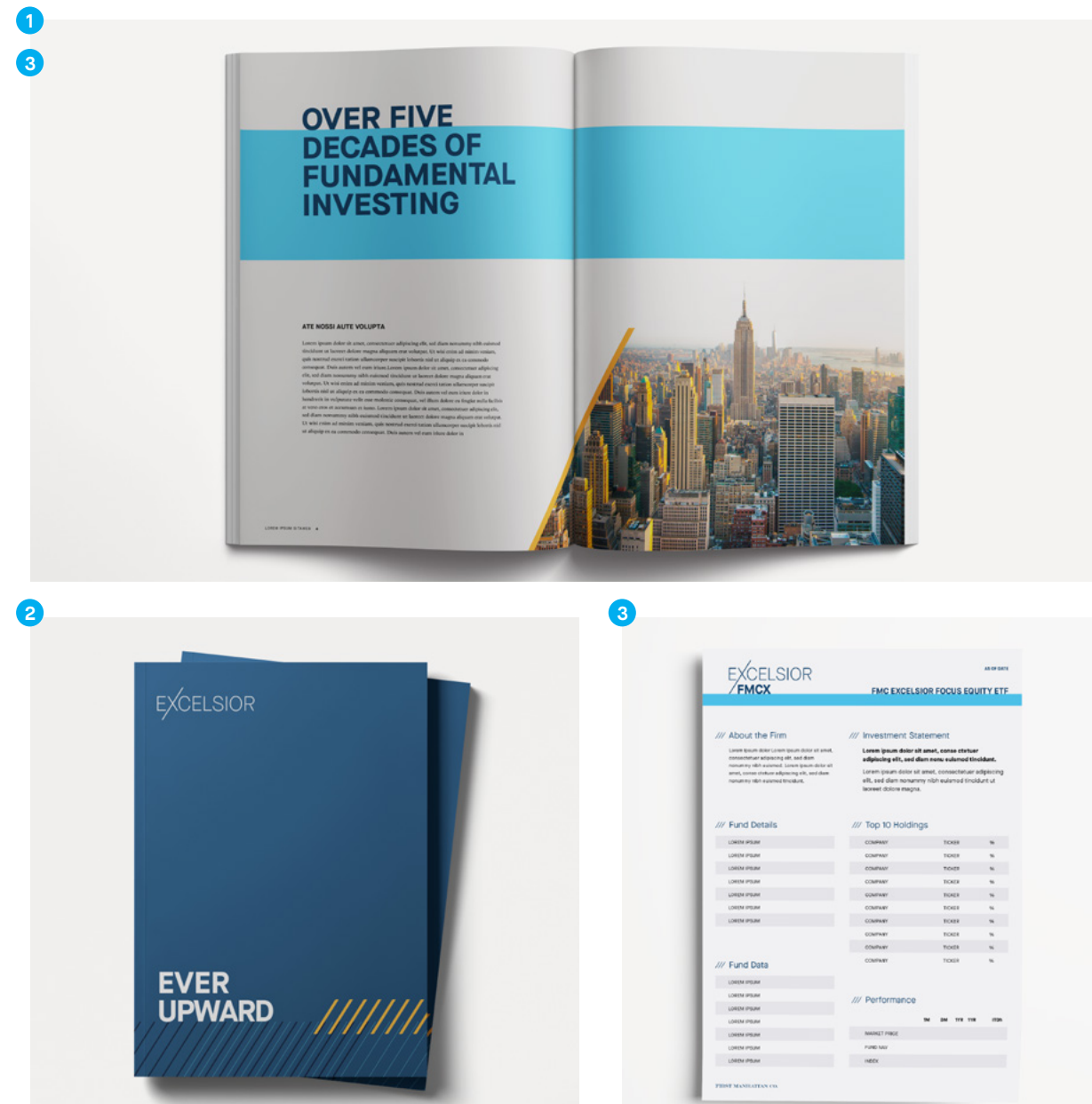

background/substrate

graphic) in page corner

that creates a high contrast against the • Only use on Cream or White backgrounds

• Use with any primary or secondary color

**Excelsior has three primary graphic elements, visually representing the multiplication and growth of assets.** 

This rhythm creates the sense of infinite growth and echoes the goal of the ETF. Use colors Gold, Lt. Blue, FMC Blue, and

composition. Place headline text directly

• Only use with approved photography • Anchor entire composition (photo and

The height of the graphic can vary —depending on the size of the

> Diagonal Line Graphic It is used to highlight photography.

on the top of the pattern.

# Dashed Lines Graphic **2**

It is used to draw attention to text.

# **HOW TO USE**

**HOW TO USE** 

Cream.

**1**

- Use in compositions that do not contain body copy, if body copy is present, use the Horizontal Blue Band.
- Only use with headline text
- Only use on FMC Blue backgrounds

# Horizontal Blue Band

It is used to draw attention to headline text. It can span across spreads or pages. It can be used over photography.

# **HOW TO USE**

**3**

- Use in compositions that contain body copy, if no body copy is present, use the Dashed Lines Graphic.
- Only the first line of the type sits on top of the blue band
- Fill the full width of the composition
- Band height varies to fit text
- Only use with Lt Blue
- Use 90% transparency in MS PowerPoint
- Use the Multiply effect in Adobe Illustrator

# **GRAPHIC ELEMENT DON'TS**

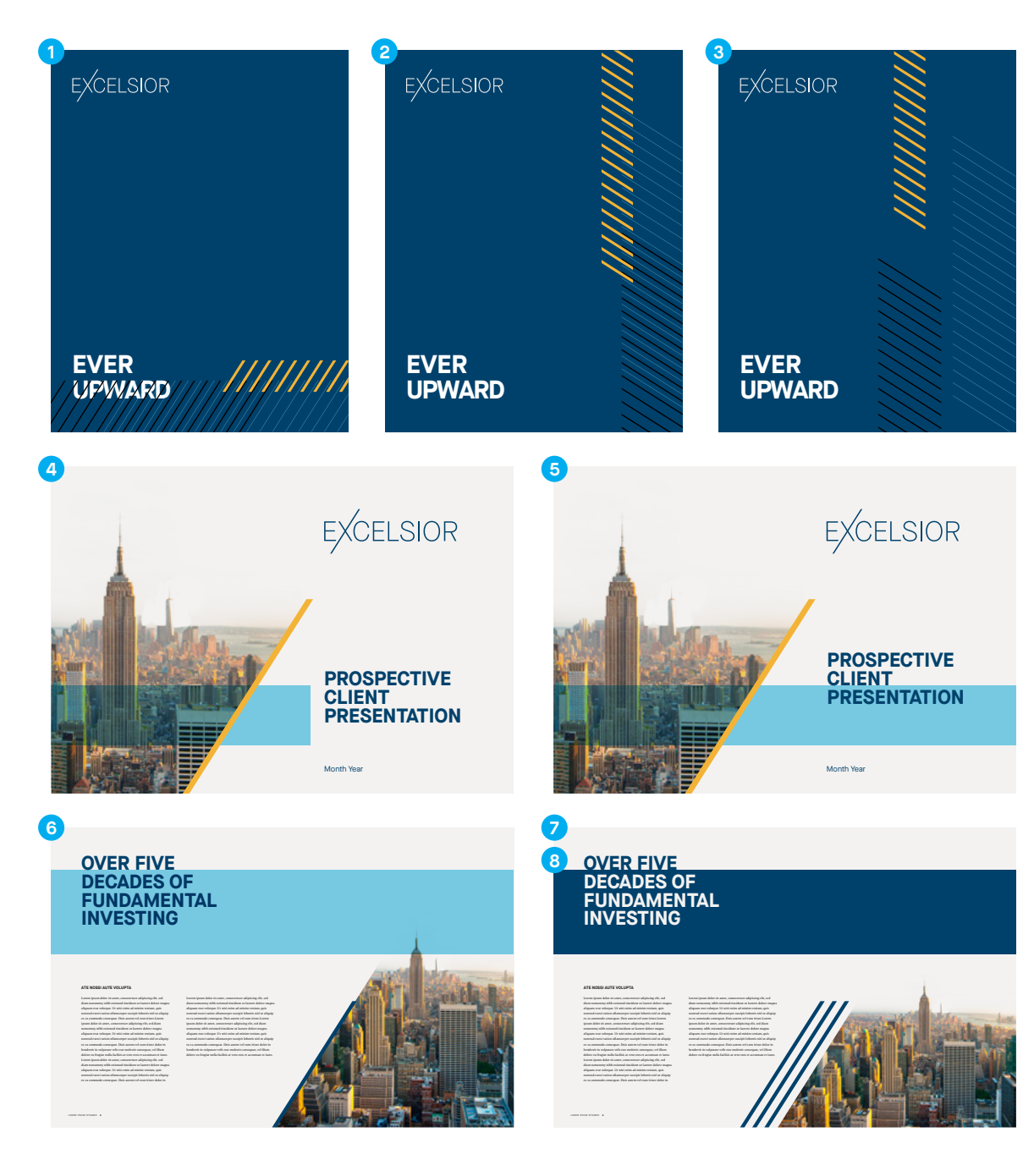

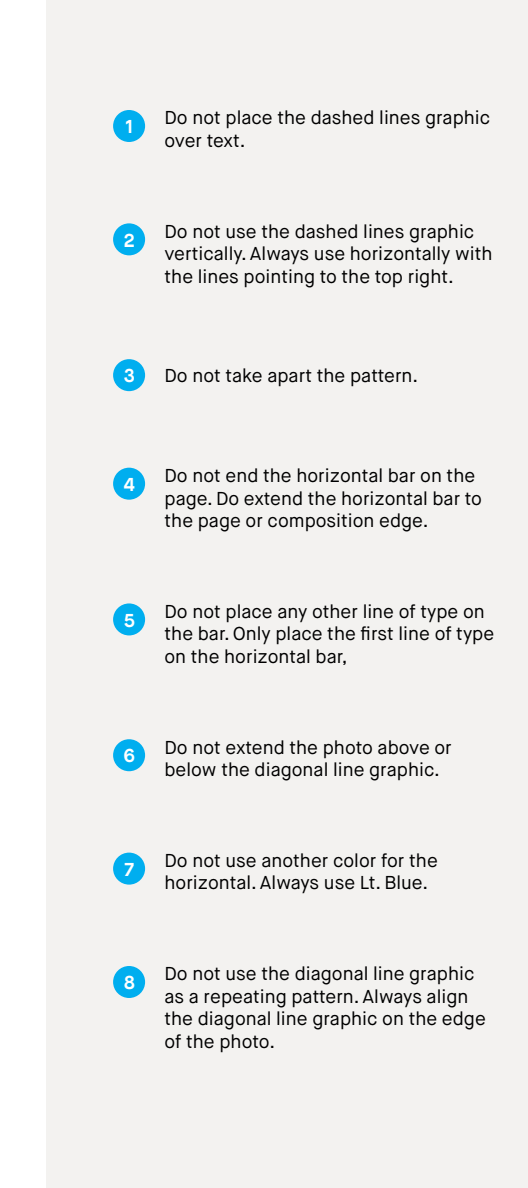

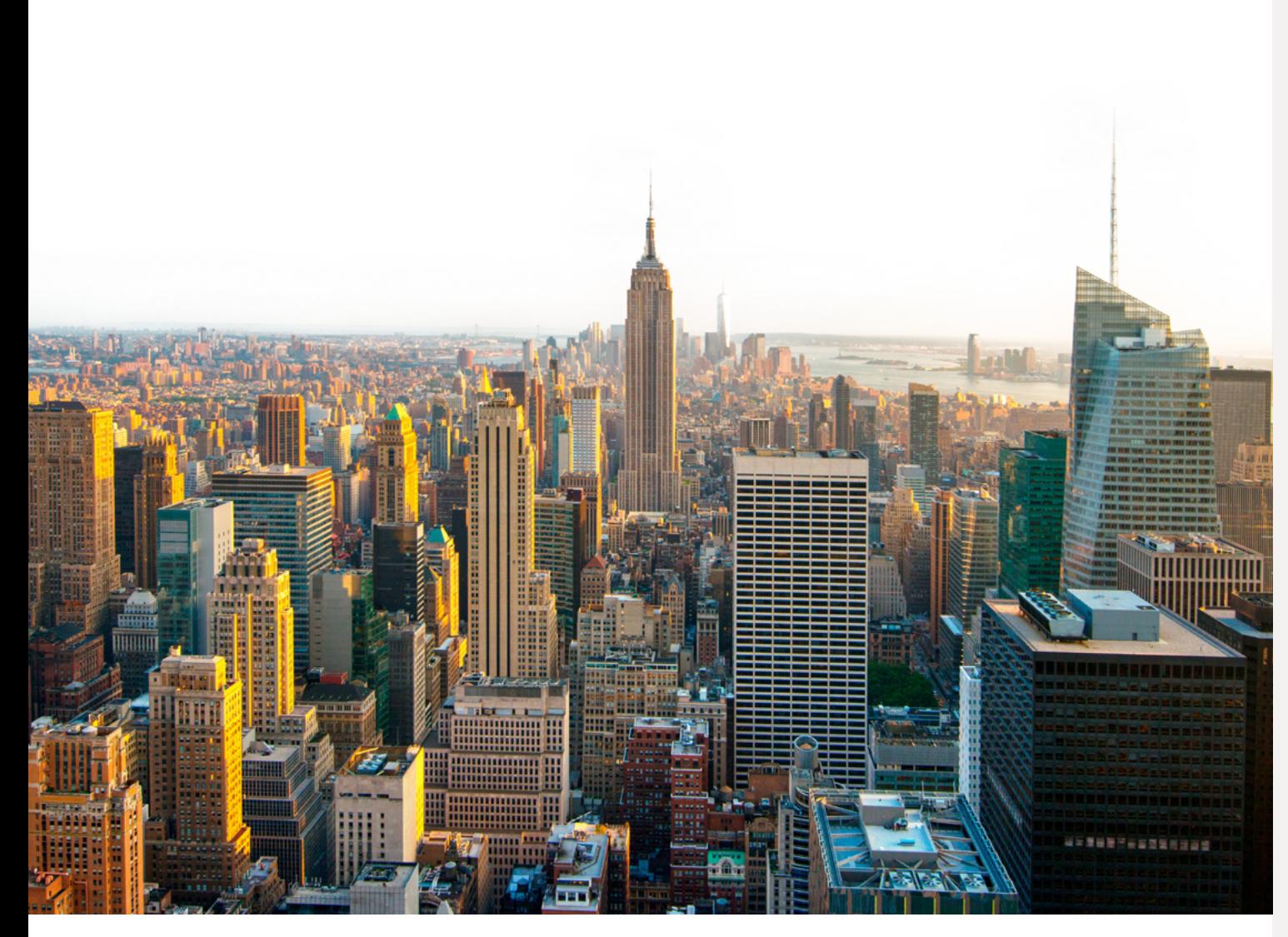

EXCELSIOR\_SKYLINE.PNG

# **Excelsior's photography style celebrates FMC's New York roots.**

This image is used by First Manhattan Co. Excelsior uses this photo as a nod to its parent brand.

Use this provided image for any and all compositions and publications. Use in full color. Cropping different views within this photo is encouraged. Use crops that focus on the Empire State Building.

Use this photo in conjunction with the Diagonal Line Graphic.

For additional photography guidelines, please see page 17.

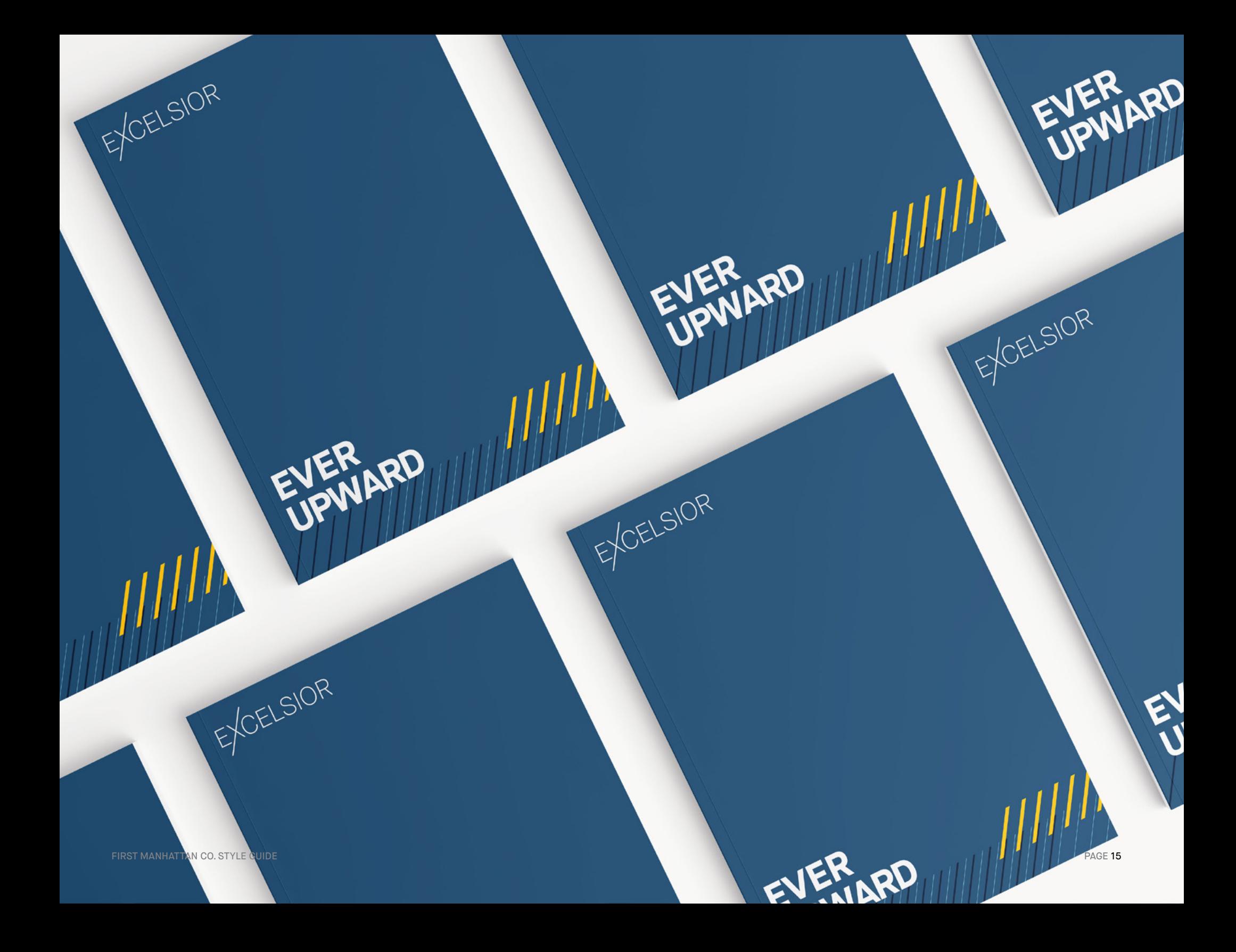